# **Fragen / Ideen / Kontakte**

Objekttyp: **Group**

Zeitschrift: **Orion : Zeitschrift der Schweizerischen Astronomischen Gesellschaft**

Band (Jahr): **46 (1988)**

Heft 225

PDF erstellt am: **27.04.2024**

#### **Nutzungsbedingungen**

Die ETH-Bibliothek ist Anbieterin der digitalisierten Zeitschriften. Sie besitzt keine Urheberrechte an den Inhalten der Zeitschriften. Die Rechte liegen in der Regel bei den Herausgebern. Die auf der Plattform e-periodica veröffentlichten Dokumente stehen für nicht-kommerzielle Zwecke in Lehre und Forschung sowie für die private Nutzung frei zur Verfügung. Einzelne Dateien oder Ausdrucke aus diesem Angebot können zusammen mit diesen Nutzungsbedingungen und den korrekten Herkunftsbezeichnungen weitergegeben werden.

Das Veröffentlichen von Bildern in Print- und Online-Publikationen ist nur mit vorheriger Genehmigung der Rechteinhaber erlaubt. Die systematische Speicherung von Teilen des elektronischen Angebots auf anderen Servern bedarf ebenfalls des schriftlichen Einverständnisses der Rechteinhaber.

### **Haftungsausschluss**

Alle Angaben erfolgen ohne Gewähr für Vollständigkeit oder Richtigkeit. Es wird keine Haftung übernommen für Schäden durch die Verwendung von Informationen aus diesem Online-Angebot oder durch das Fehlen von Informationen. Dies gilt auch für Inhalte Dritter, die über dieses Angebot zugänglich sind.

Ein Dienst der ETH-Bibliothek ETH Zürich, Rämistrasse 101, 8092 Zürich, Schweiz, www.library.ethz.ch

## **http://www.e-periodica.ch**

# 76 ORION 225

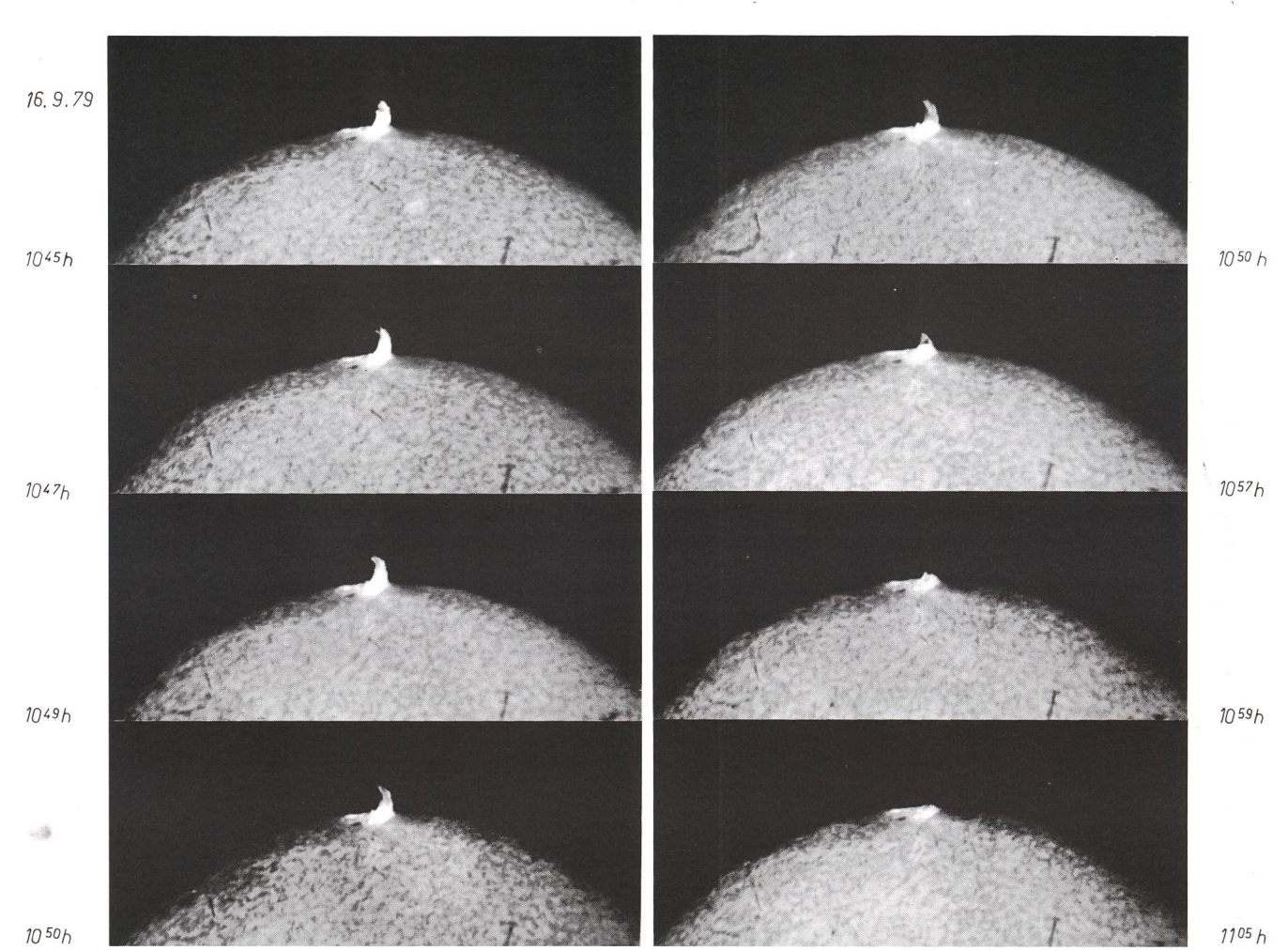

Abb.1 Eruption am Sonnenrand vom 16.9.1979 Film SO 115, Belich tungszeit 1/15 sec.

# KONTAKTE

# Meine Mini-Sternwarte

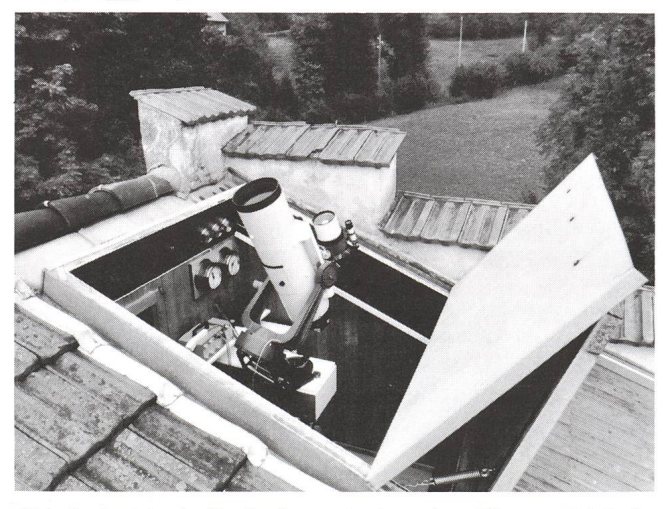

Abb. 2 Ansicht der Beobachtungsstation mit geöffnetem Faltdach

Vor Ungefähr <sup>10</sup> Jahren zog ich in das Haus «Sonnenbühl»in Weesen. Meine astronomische Ausrüstung bestand damals aus einem selbstgebauten Refraktor mit einem Achromaten von 600 mm Brennweite (Schweiz. Astro-Materialzentrale), später kam noch ein Celestron <sup>8</sup> Spiegelteleskop dazu.

Bald einmal stellte sich die Frage, wo und wie sind die Geräte günstig aufzustellen. Ermutigt durch das Beispiel eines freundeten Astro-Amateurs, welcher seine Sternwarte im Dachboden ausbaute, entschloss ich mich bald, etwas Ähnliches zu wagen. Grosszügig gab der Besitzer des Hauses die Erlaubnis zum Umbau des Dachstockes. Der Aufwand war verhältnismässig bescheiden, Abb. 2 zeigt das Resultat. Neben vielen Vorteilen, wie z.B, ein Wunschtraum vieler

Sterngucker; das Bett des Beobachters soll nur einige Schritte vom Teleskop entfernt sein, mussten auch einige Nachteile in Kauf genommen werden. Die stabile Aufstellung war ein sonderes Problem. Der Boden ist auf Erschütterungen äusserst empfindlich und kam als Unterlage für ein Stativ nicht in Frage. Meine Lösung war, eine massive, abgeknickte Holzsäule direkt im Mauerwerk zu verankern, ohne Kontakt zum Boden und zur Holzverkleidung. Abb. 3. Auf diesem Bild erkennt man auch die für Aströphotografie benutzte Fiat Field Camera von Lichtenknecker  $(f=500$  mm 1:3.5). Als Leitrohr dient ein Celestron 90 (f=1000 mm 1:11). Daneben steht eine selbstgebaute Astrokamera mit einem Zeiss Tessar 1:4.5

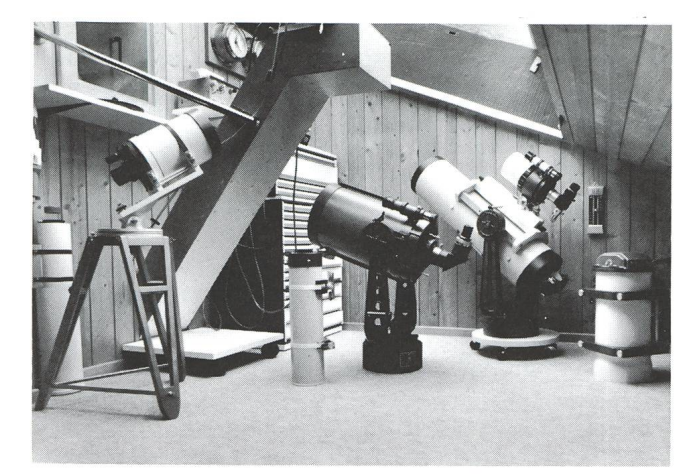

Abb. 3 Ausrüstung für Beobachtung und Photographie

und 300 mm Brennweite. Als Filmträger kann dazu eine Planoder Rollfilmkassette benutzt werden.

Links neben der Säule steht auf einem zerlegbaren Holzstativ mit azimutaler Montierung und Feineinstellung ein Schmidt-Cassegrain System (f= 760 mm 1:6), das vor allem für den Einsatz bei Sonnenfinsternissen vorgesehen ist. Es konnte mit Erfolg für Photoaufnahmen der Corona und Protuberanzen <sup>1981</sup> in Bratsk und 1983 in Java eingesetzt werden.

Als besonderer Leckerbissen erwies sich ein H alpha Sonnenfilter der Firma «Day Star» mit einer Halbwertsbreite von 0.55 Angström, welches ich vor etwa <sup>7</sup> Jahren erwarb. Es erlaubt, zusammen, mit dem Celestron 8, spannende und z.T. überraschende Beobachtungen der Sonnen Oberfläche. Abb. 3 zeigt ein Beispiel einer Eruption am Sonnenrand vom 16.9.1979. Obwohl mir kaum Zeit für systematische Beobachtung zur Verfügung steht, bringen doch die wenigen Stunden am Fern-

oder die gelungenen Astro Photographien viel Freude. Ausserdem bietet die Astronomie ein Gegengewicht zu meiner beruflichen Beschäftigung, welche sich mit dem anderen Ende des Kosmos befasst, nämlich mit der Elektronenmikrosko-<sub>nie</sub>

Walter F. Scherte, Sonnenbühl, CH-8872 Weesen

#### Die US-Firma A. Jaegers in Lynbrook

ist auch in Europa als Direktlieferant mit breitem Angebot an Astrooptik ziemlich bekannt. Bei der gegenwärtigen Dollarschwäche sind Bestellungen verlockend.

Nun ist laut Mitteilung eines Gewährmannes in den USA die Firma Jaegers von einem Brand grösseren Ausmasses heimgesucht worden und musste daher ihre Geschäftstätigkeit vorläufig und bis auf weiteres vollständig einstellen.

Bestellungen und Anfragen werden nicht bearbeitet. Ob und wann wieder Liefermöglichkeiten bestehen, bleibt abzuwarten.

Mitgeteilt von Armin Müller, Neuwiesenstrasse 33, CH-8706 Meilen

# «STERNE IM COMPUTER» auf dem Commodore 64

In ORION Nr. 219, Seite 73 hat sich E. LAAGER zu dieser fantastischen Programmsammlung auf Disketten bereits geäus-Laut Angaben der Verfasser sollten die Programme auch auf dem C 64 laufen. Leider ist dies nicht ohne weiteres der Fall; es müssen etliche Anpassungen vorgenommen werden! Nach langer, harter Arbeit ist es mir schliesslich gelungen, die Programme so zu gestalten, dass sie auch auf dem C 64 zu meiner vollen Zufriedenheit laufen. Meine Erfahrungen möchte ich an dieser Stelle an alle Besitzer eines solchen Gerätes tergeben.

Folgende Anpassungen sind nötig:

- 1. Die Variable ST muss ersetzt werden durch die Variable SA (nicht SX!)
- 2. Das «!» muss in allen Programmen gelöscht werden
- 3. Das « $H \rightarrow$  muss in allen Programmen gelöscht werden
- 4. Das Bildschirmlöschen «PRINT CLS\$» muss durch den Befehl «PRINT CHR\$ (147)»ersetzt werden
- 5. «SET X, Y» positioniert den Cursor auf dem Bildschirm. Die dazu gehörenden Zeilen müssen vollständig ersetzt werden, und zwar durch folgende Zeilen: PRINT CHR\$ (19) : REM CLEAR IF  $Y < 0$  THEN RETURN FOR  $B = O TO Y$ : PRINT CHR\$ (17); : NEXT B IF  $X <$  = O THEN RETURN FOR  $B = O TO X$ : PRINT CHR\$ (29); : NEXT B RETURN
- 6. Das Unterprogramm CURSOR—STEUERZEICHEN (jeweils ganz am Ende der Programme) muss vollständig gelöscht werden
- 7. Bei der Koordinatenumwandlung in verschiedenen Programmen ist ein Fehler aufgetreten. Der Zehnerexponent muss nicht mit «D-09» sondern mit «E-09» bezeichnet werden. Dies gilt für folgende Programme und Zeilen (in Klamern):

PLANETARIUM (5640) / ASTEROIDEN (2220) / KA-STRO (3190) / KOMETPER (1860) / MEPHEM (2030) und KOMETEIN (1720)

- 8. Programme, deren Resultate nicht ausgedruckt werden sollen, müssen am Anfang mit folgender Zeile ergänzt werden: <sup>5</sup> POKE 53272,23 Erst jetzt können auch die Grossbuchstaben gelesen den! Der Befehl bewirkt eine Schreibweise in Gross- und Kleinbuchstaben.
- 9. Programme, deren Resultate ausgedruckt werden sollen, müssen in Kleinarbeit abgeändert werden; und zwar muss man alle Grossbuchstaben in Textstellen neu schreiben, sonst erscheint ein Graphikzeichen anstelle des buchstabens! Ferner benötigen wir ein Unterprogramm «Drucken».

10. Der Bildschirm des C 64 enthält lediglich 40 Spalten! Die Programme sind aber für Computer mit 80 Spalten schrieben. Daher muss man die Variablendefinition « $SP$  $= 80$ » ersetzen durch «SP = 40». Ferner müssen die Tabulatoren neu gesetzt werden.

Diese Aenderungen gelten für alle Programme, welche mit graphischen Darstellungen (also mit SET X, Y) beiten.

Es gibt also einige Arbeit, besonders wenn man die gramme auch noch farbig dargestellt haben möchte. Trotzdem, der Aufwand lohnt sich!

An zwei Beispielen möchte ich zeigen, wie die Programme geändert werden müssen, damit sie wirklich funktionieren:

#### 1. Beispiel: Prograrhm ZEIT

- zu 1) STdurchSAersetzen:Zeilenl290-1310; 1430; 1440; 1540
- zu 2) Das «!» in Zeile 1550 löschen
- zu 3) Das «#» löschen in Zeilen 1280; 1290; 1310; 1510; 1520; 1540; 1560; 1580; 2060; 2110
- zu 4) Zeile abändern; 2150 PRINT CHR\$ (147)
- zu 6) Zeilen löschen: 10; 2180-2220
- zu 8) Zeile ergänzen: <sup>15</sup> POKE 53272,23

#### 2. Bespiel: Programm STERNBILD

- zu 1) ST durch SA ersetzen: Zeilen 120, 290, 660.
- zu 4) Zeile abändern: 2470 PRINT CHR\$ (147)
- zu 5) Folgende Zeilen ersetzen und ergänzen: 2510 PRINT CHR\$ (19)  $2520$  IF Y  $<=$  O THEN RETURN
	- 2521 FOR  $B = O TO Y$ : PRINT CHR\$ (17); : NEXT B 2522 IF  $X <$  = O THEN RETURN
- 2523 FOR  $B = O TO X$ : PRINT CHR\$ (29); : NEXT B zu 6) Zeilen löschen: 10, 2650-2730
- zu 8) Programmanfang: <sup>5</sup> POKE 53272,23
- zu 10) Zeilen abändern:
	- 480 PRINT I;TAB(1);N\$(I);TAB(20);I + 1;N\$(I + 1)  $2570 SP = 40$
	- 2600 INPUT «gesetz werden? Standard ist 24x40  $(i/n)$ : Z\$

Ferner muss man die Zeilen 170-270 bildschirmfreundlicher gestalten, damit man den Text gut lesen kann.

Wer gelbe Sterne auf schwarzem Grund haben möchte, ergänze:

Zeile 745 POKE 53281,0 : PRINT CHR\$ (158)

Für alle Programme (ausser PLANETARIUM) sind Listen der nötigen Abänderungen beim Verfasser erhältlich (bitte nen adressierten und frankierten Briefumschlag schicken). Besonders schön sind die Programme GALILEI und KA-STRO, wo die verschiedenen Monde und Planeten neu mehrfarbig dargestellt werden.

Bei jedem Programm müssen andere Inhalte verändert den. Allerdings sind in dieser Zusammenstellung alle kritischen Punkte aufgeführt.

Das Programm PLANETARIUM wird am besten mit nem Basic-Compiler verwendet, da es sonst zu lange dauert, bis die Ergebnisse erscheinen.

Das Programm AURORA hat nur beschränkt Gültigkeit: Auf- und Untergangszeiten der Sonne gelten nur fürjene Orte, welche sich tatsächlich in jener Zeitzone befinden, in der sie theoretisch sein sollten. Anders gesagt: Man nimmt im gramm an, dass alle Leute, die zwischen 7,5 Grad und 22,5

### Bauanleitung

#### für azimutales <sup>15</sup> cm-Newton Teleskop

Einfache und robuste Holzbauweise. Die Anleitung enthält alle für den Bau benötigten Bezugsquellen, Stücklisten und Pläne. Alle Bauphasen werden durch Fotografien dokumentiert. In ORION 195 (1983) befindet sich eine eingehende Beschreibung des Intruments. Der Bau wurde an der Burgdorfer Astrotagung 1986 live demonstriert. Die Bauanleitung ist zum Selbstkostenpreis von Fr. <sup>15</sup> - erhältlich bei

Martin Schär, Mittelstrasse 62, CH-3012 Bern

Grad östlicher Länge wohnen, Uhren benutzen, welche MEZ zeigen; für Beobachter zwischen 7,5 Grad östlicher und 7,5 Grad westlicher Länge gelte Greenwich-Zeit (Weltzeit) usw. - Dies gilt nun aber gerade für einen grossen Teil Europas und der Schweiz nicht.

Das Programm gibt beispielsweise für Zürich (mit 8,5 Grad östlich der theoretischen Grenze) die richtigen Zeiten, für Bern oder Paris - westlich der Grenze 7,5 Grad Ost gelegen müssen die berechneten Werte jedoch um <sup>1</sup> Stunde korrigiert werden.

Diese Schwierigkeit lässt sich beheben, wenn man ein programm einfügt, in welchem man die gültige Zeitzonendifferenz gegenüber Greenwich eingeben kann.

Allen, die ein bisschen Mut und Zeit haben, wünsche ich viel Erfolg bei der Anpassung. Die Programme sind wirklich hübsch und bringen viel Freude.

Adresse des Verfassers: ANDREAS TROMP, Talstrasse 13j, CH-3122 Kehrsatz.

### FRAGEN

### Frage an Herrn G. Klaus, Grenchen:

Ich habe im ORION vom Dezember <sup>1987</sup> (Nr. 223) Ihr Foto des Kometen Bradfield gesehen und vermute, dass Sie die mera genau der Bewegung des Kometen nachgeführt haben.

Sollte ich mit meiner Vermutung recht haben, wäre ich Ihnen sehr dankbar, wenn Sie mir erklären würden, wie man eine mera genau der Bewegung eines Kometen nachführen kann und was für Hilfsmittel man dafür benötigt.

#### Antwort:

Ihre Vermutung ist richtig. Wenn man bei einer Kometenaufnahme die Kamera in gewohnter Weise auf einen Leitstern nachführt, so wird das Bild dieses Kometen durch eine Unschärfe verschmiert, die daraus resultiert, dass er sich wähder Belichtungszeit vor dem Hintergrund der Sterne weiterbewegte. Um ein scharfes Kometenbild zu erhalten, muss man also die Kamera dieser Eigenbewegung nachführen. Dies hat natürlich zur Folge, dass jetzt die Sterne zu Strichen ausgezogen werden, deren Länge und Richtung die Kometenbewegung widerspiegeln. Zur Verwirklichung einer solchen korrigierten Nachführung gibt es verschiedene lichkeiten. Wenn der Komet einen deutlichen, hellen Kern besitzt, kann man einfach das Fadenkreuz im Leitokular auf diesen Kern ausrichten und die Abweichungen, die durch die Kometenbewegung erzeugt werden, durch Korrekturen an den beiden Teleskopachsen ausgleichen. Leider ist die Voraussetzung eines deutlichen Kometenkerns nur sehr selten erfüllt. Vielleicht will man sogar einen Kometen aufnehmen, der im Leitrohr kaum oder gar nicht sichtbar ist. Dann hilft nur die Methode, dass man aus der Ephemeride, die natürlich bebekannt sein muss, die Geschwindigkeit und die Richtung des Kometen berechnet und dann die Kamera einem Stern führt, den man im Leitokular mit gleicher Geschwindigkeit,

aber in genau entgegengesetzter Richtung verschiebt. Dafür habe ich mir eine Strichplatte besorgt, wie sie in Messmikroskopen verwendet werden. Diese runden Glasplättchen weisen an Stelle eines Fadenkreuzes eine eingravierte Teilung in schnittchen von beispielsweise 0.05 mm Länge auf. Eine sol-Platte habe ich an den Platz der Fadenkreuzplatte eines Käuflichen Leitokulars montiert. Bei einer Leitrohrbrennweivon beispielsweise 1250 mm misst ein Abschnittchen von 0,05 mm gerade 8.25 Bogensekunden, nämlich:

$$
1" = \frac{2*F* \pi}{360*3600}
$$

Vorsichtig muss man bei Okularen sein, bei denen das Fadenhinter der Feldlinse steht. Diese verändert nämlich den Abbildungsmassstab. Jetzt müssen wir uns ausrechnen, in welchen Zeitintervallen der Komet diese Strecke durchläuft. Wir wollen dies am Beispiel des Kometen Bradfield (1987s) zeigen.

Die Ephemeride liefert:<br>1987 Dez. 19  $R = 2$  $R = 21<sup>h</sup> 54.9<sup>m</sup>$   $\delta = 23°38'$ <br>  $R = 22<sup>h</sup> 09.6<sup>m</sup>$   $\delta = 24°13'$ Dez. 21  $R = 22<sup>h</sup> 09.6<sup>m</sup>$ Daraus erhalten wir:

$$
\triangle T = 2^t \triangle R = 14.7^m \qquad \triangle \delta = 35^{\circ}
$$
  
\n
$$
L = \triangle R^* \cos \delta
$$
  
\n
$$
= 14.7^m \cdot 0.916
$$
  
\n
$$
= 13.4^m
$$
  
\n
$$
= 201^{\circ}
$$

$$
W = \sqrt{201^2 + 35^2} = 204'
$$

Der Komet legt also in 2 Tagen (172800 Sek.)  $204' = 12240"$ zurück. Für einen Strich auf der Platte (8,25") benötigt er also:

$$
\frac{172800 * 8.25}{12240}
$$
 Sek. = 116.5 Sek.

Das ist das Intervall, in welchem wir den Leitstern von einem Strich zum nächsten verschieben müssen.

Nun bleibt uns aber noch die Bestimmung des Positionswinkels der Bewegungsrichtung:

tg P = 
$$
\frac{201'}{35'}
$$
 = 5.743  
P = 80.1°

Wir richten am Anfang unsèren Strich auf der Platte lichst genau Nord/Süd aus, indem wir mit dem Deklinationstrieb hin- und her fahren, dabei genau beobachten, wie sich die Sterne bewegen und anschliessend das Okular entsprechend drehen. Der Nullpunkt der Teilung soll jetzt nach Norweisen. Dann verdrehen wir das Okular weiter um den

berechneten Winkel P. Dazu müssen wir vorher daran eine entsprechende Skala anbringen. Vorsicht bei Zenitprismen, die ein seitenverkehrtes Bild zeigen. Nun läuft der Komet gen den Nullpunkt und unser Leitstern muss von diesem wegbewegt werden.

Man könnte natürlich noch etwas weiter gehen und die Okularfassung seitlich verschiebbar konstruieren. Die notwendige Korrekturbewegung wird dann mit einer Mikrometerschraube entweder von Hand, oder mit einem Schrittmotor von einem Zeitgeber (Computer) gesteuert. Die ganze Einheit muss dann auch noch achsial drehbar sein, um die Bewegungsrichtung des Kometen einstellen zu können. Ein Leckerbissen für ganz angefressene Amateure...

Hierbei erübrigt sich dann natürlich die beschriebene Strichplatte. Wenn das ganze Okular verschoben wird, kann der Leitstern ganz normal auf der Mitte eines Fadenkreuzes halten werden.

So bleibt nun das Kometenbild auf dem Film immer an dersel-Stelle stehen und erleidet keine Bewegungsunschärfe mehr. Allerdings gilt dies nicht für Knoten und ähnliche zelheiten im Schweif, die mit grosser Geschwindigkeit vom Kometenkopf wegströmen. Deren zusätzliche Bewegung kann ja nicht gleichzeitig auch noch korrigert werden, und dies zeugt dann auf dem Bild schnurgerade, helle Schweifstrahlen, die in Wirklichkeit gar nicht vorhanden waren.

Wenn man auch diesen Fehler noch beheben will, dann bleibt nur die Möglichkeit, eine sehr richtstarke Kamera, z.B. eine Schmidt f/1.5 zu verwenden, die sehr kurze Belichtungszeiten von <sup>5</sup> bis <sup>10</sup> Minuten ermöglicht. So kann man normalerweise auf eine Korrektur der Kometenbewegung verzichten. Die jetzt noch übrig bleibende, kleine Bewegungsunschärfe geht dabei in der natürlichen Unschärfe des Kometenbildes unter. Ein grosser Vorteil liegt darin, dass nun auch alle Hintergrundobjekte scharf erscheinen, so dass die Aufnahme auch Informationen über dieselben liefert.

GERHART KLAUS, Waldeggstrasse 10, CH-2540 Grenchen

# Freitag, der Dreizehnte - wie häufig?

In Tageszeitungen wird etwa darüber gerätselt und geschriewelche Bedeutung das Zusammentreffen des 13. eines Monats mit dem Wochentag Freitag habe. Wir wollen uns hier nicht abergläubischen Spekulationen hingeben, aber kurz der Frage zuwenden, die mir etwa schon gestellt wurde: Wie häufig trifft denn dieser Fall ein?

Gar nicht so selten! Der Dreizehnte kann auf jeden Wochenfallen, und da deren sieben zur Verfügung stehen, ist die Wahrscheinlichkeit, gerade den Freitag zu treffen, eben ein Siebentel. Im Durchschnitt wird man also innerhalb sieben Monaten einmal dieses Zusammentreffen erleben.

Dem Artikel «Régularités et irrégularités du calendier» von François Mignard (in der Zeitschrift l'Astronomie, juilletaoût 1987) entnehme ich dazu noch eine Präzisierung:

Der 400 Jahre dauernde Zyklus des greogorianischen Kalenders enthält 400 mal 365 Tage + 97 Schaltage = 146097 Tage. Diese Zahl ist zufällig durch <sup>7</sup> teilbar, d. h. dass sich die derstruktur in Bezug auf das Zusammentreffen von Wochentagen und Daten eines bestimmten Monats alle 400 Jahre exakt wiederholt: Am 1. Januar 1600 war Samstag, am 1. nuar 2000 wird wiederum Samstag sein. Untersucht man diese

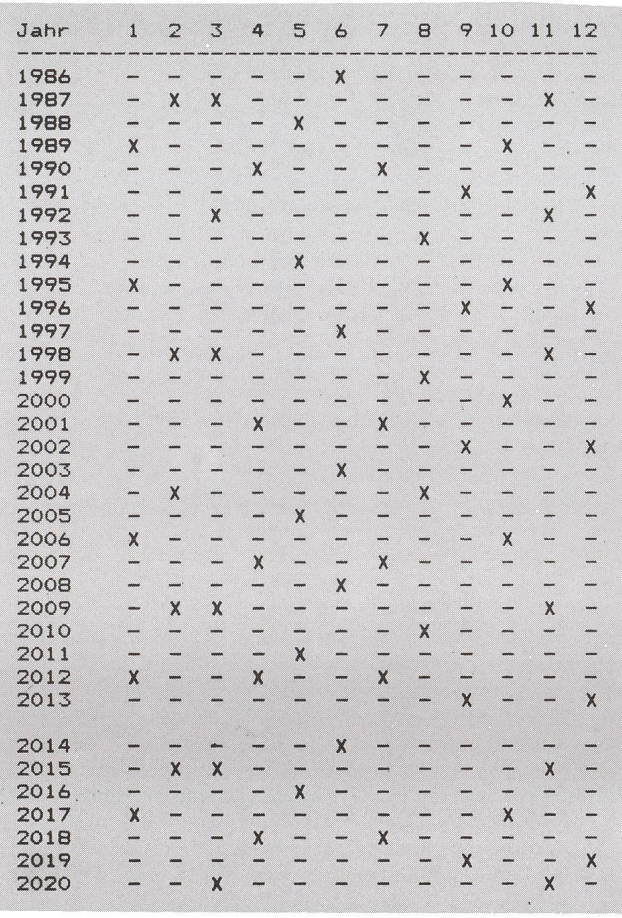

#### Tab. 1:

Diese Zusammenstellung zeigt, in weichen Monaten der Dreizehnte auf einen Freitag fällt. Die entsprechenden Monate sind mit einem Kreuz markiert. Am Kopf der Tabelle steht die Monatsnummer. Sofern in der Jahresfolge jedes vierte Jahr ein Schaltjahr ist - dies trifft hier zu - wiederholt sich die Verteilung der betroffenen Monate in einem Zyklus von 28 Jahren. Ab 2014 ist die Verteilung gleich wie ab 1986. Erste im Jahr 2100, wo ausnahmsweise kein Schaltjahr ist, wird dieser Rhythmus gestört. Innerhalb der 28 Jahre dauernden Periode kommtjede denkbare Variante (mit und ohne Schaltjahr) mindestens einmal vor.

80 ORION 225

Zeitspanne, stellt man fest, dass an den Daten 1. bis 28. ein bebestimmter Wochentag mindestens 684 mal und höchstens 688 mal vorkommt. Und nun der eigenartige Zufall: Das «seltene Ereignis, Freitag der Dreizehnte» ist das häufigste! Innerhalb 400 Jahren ist nämlich an 688 Dreizehnten Freitag, an je <sup>687</sup> Dreizehnte ist Mittwoch oder Sonntag, an je 685 Montag oder Dienstag und nur je 684 Donnerstag oder Samstag. Oder anders betrachtet: Der Freitag fällt je 688 mal auf einen 6./ 13./ 20./ 27./ eines Monats, alle andern Daten trifft er weniger häufig. - Bestimmt kein lebenswichtiges Problem, aber noch ganz hübsch, finde ich.

Uebringens: Wie häufig trifft der Vollmond auf einen Freitag, den Dreizehnte?- Gibt es dazu Untersuchungen oder weiss mand, wie man dieses Problem anpacken müsste?

Allfällige Zuschriften dazu an: E. Laager, Schlüchtern 9, CH-310 Schwarzenburg.

## Feriensternwarte CALINA CARONA

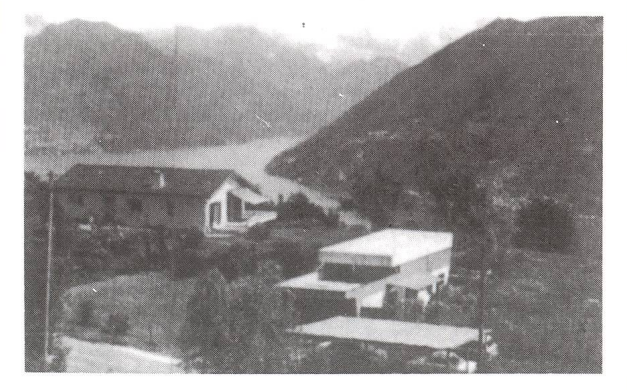

Calina verfügt über folgende Beobachtungsinstrumente:

Newton-Teleskop ⊘ 30 cm Schmidt-Kamera  $\oslash$  30 cm Sonnen-Teleskop

Den Gästen^stehen eine Anzahl Einzel- und Doppelzimmer mit Küchenanteil zur Verfügung. Daten der Einführungs-Astrophotokurse und Kolloquium werden frühzeitig bekanntgegeben. Technischer Leiter: Hr. E. Greuter, Herisau.

Neuer Besitzer: Gemeinde Carona

Anmeldungen: Feriensternwarte Calina<br>Auskunft: Postfach 8, 6914 Carona Postfach 8, 6914 Carona